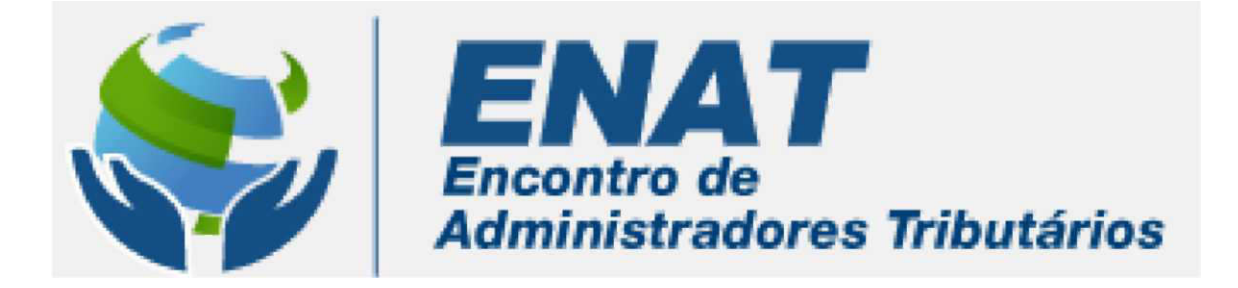

## Metodologia de Gerenciamento de Projetos Interinstitucionais MGPI/ENAT

#### O que é MGPI?

Trata-se de uma adaptação da metodologia de gerenciamento de projetos para atender especificamente aos projetos interinstitucionais idealizados no âmbito do Encontro de Administradores Tributários - ENAT, onde as partes interessadas são representantes de órgãos autônomos, portanto, sem relação hierárquica entre os integrantes dos grupos de trabalho. A orientação geral é a mesma dada aos projetos de âmbito interno a um órgão, agregando-se princípios e mecanismos que possibilitem o adequado desenvolvimento de trabalhos em equipe interinstitucional, sobretudo devido ao grande número de participantes inerentes à organização federativa do país.

#### Quais são os objetivos da MGPI/ENAT?

- Estimular e dar suporte à ampla articulação entre órgãos intervenientes nos processos de trabalho próprios da área fazendária;
- Orientar a elaboração de projetos interinstitucionais, possibilitando o acompanhamento de sua execução;
- Consolidar a prática da cooperação e integração na Administração Tributária Brasileira (AT);
- Fortalecer as relações institucionais e promover a atuação integrada no âmbito da AT;
- Apoiar o desenvolvimento das ações de planejamento realizadas em conjunto pelas três esferas da AT e a documentação das decisões produzidas nos projetos interinstitucionais.

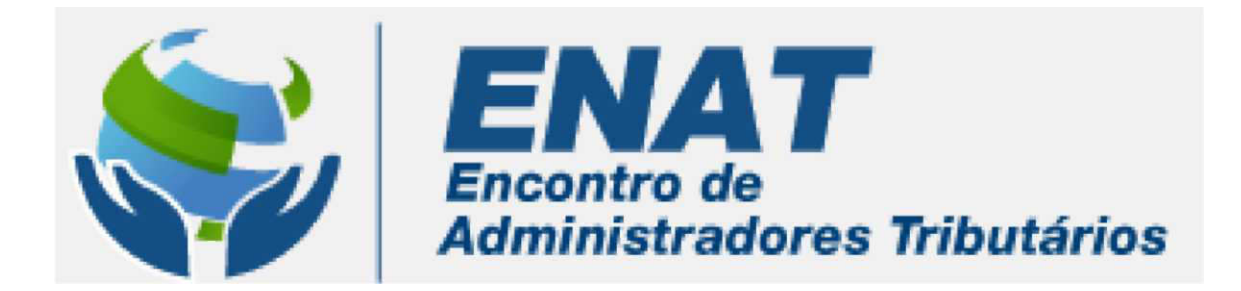

## Avaliação preliminar de tema proposto para atuação integrada no âmbito da AT Como estruturar a proposta de projeto de forma rápida e útil?

1º passo: Reúna as partes interessadas no tema proposto (objeto do projeto) Obs.: O Grupo de Trabalho deve contar com representantes de todos órgãos intervenientes.

2° passo: Estude a situação atual do tema proposto e avalie o potencial de atuação integrada das três esferas da AT que ele oferece;

3° passo: Estruture a proposta de projeto preenchendo o painel da MGPI, utilizando frases objetivas;

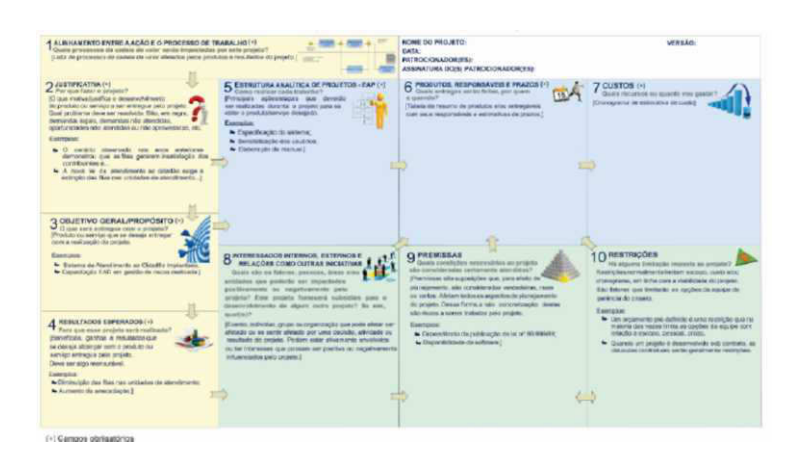

- 4° passo: Compartilhe a proposta (painel preenchido), ampliando a disseminação do assunto entre os órgãos intervenientes, e acolha sugestões, revisando o painel, no que couber;
- 5° passo: Busque patrocínio à proposta de projeto;
- 6° passo: Estabeleça pontos de controle para acompanhar a execução do projeto desenhado no painel;

7° passo: Formalize as entregas previstas e divulgue os resultados.

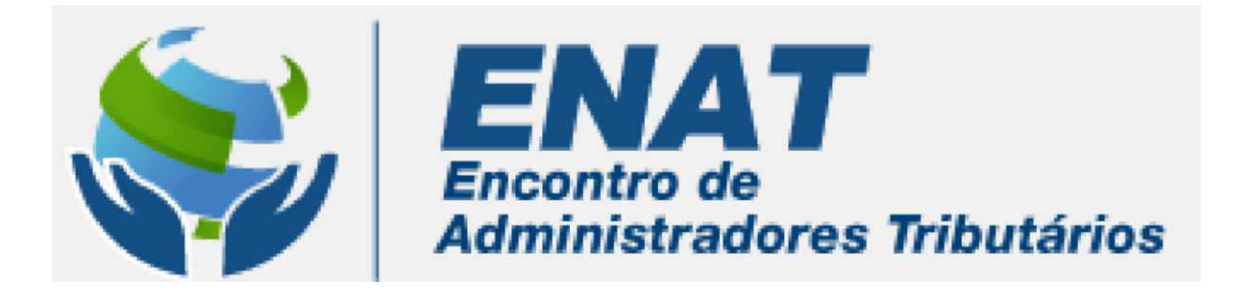

# ENTENDENDO CADA PASSO:

### **Passo 1: Reúna as partes interessadas no tema proposto (objeto do projeto)**

Contate os principais órgãos envolvidos e as respectivas entidades de representação Solicite representantes e oriente a obtenção de senha para o acesso à área restrita do sítio ENAT Agende reuniões virtuais para instalar o grupo de trabalho e dar início aos estudos (planeje, em conjunto, a realização de videos-conferências e eventuais reuniões presenciais)

## Lembrete!

⊠ A utilização da metodologia não deve ser encarada como um trabalho de simples documentação do projeto. Ela deve colaborar para a organização e para a agilidade do dia a dia do gerente e sua equipe.

# Passo 2: **Estude a situação atual do tema proposto e avalie o potencial de trabalho conjunto das três esferas da AT que ele oferece;**

- Coordene um levantamento da situação atual do tema proposto, da legislação vigente ou alterações em tramitação
- Procure conhecer iniciativas existentes nos órgãos envolvidos e as respectivas entidades de representação
- Realize as reuniões necessárias ao desenvolvimento dos estudos
- Identifique o processo de trabalho referente ao tema proposto e avalie o potencial de trabalho pelas três esferas da AT

O foco está na construção coletiva.

Para isso, desenvolva e utilize as dinâmicas que julgar pertinentes e que facilitem a apreensão dos assuntos por todos os envolvidos.

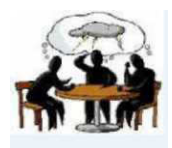

Exemplo: *brainstorming*, mesas redondas, escrita coletiva, etc.

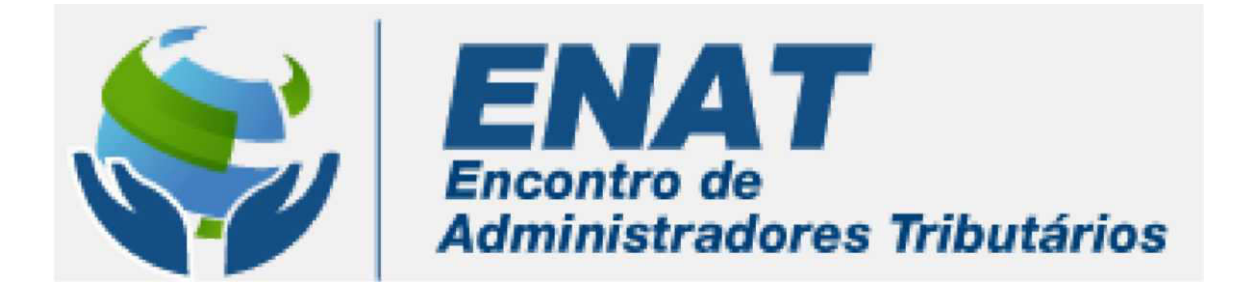

## Passo 3: Estruture a proposta de projeto preenchendo o painel da MGPI com frases objetivas.

É o momento da concepção do projeto. Esse passo pode ser feito em uma única reunião que pode durar apenas 50 minutos. Porém, se o grupo de trabalho julgar necessário, façam tantas reuniões quantas forem pertinentes.

O painel da MGPI corresponde à Proposição de projeto e também ao Plano de projeto. Nele devem estar bem claros o escopo, o custo (se houver) e o tempo do projeto, além dos ganhos esperados e dos alinhamentos necessários com a estratégia das organizações envolvidas e da AT, como um todo.

### Importante!

O painel da MGPI/ENAT orienta as discussões e a estruturação de um planejamento conciso e simples, podendo ser desdobrado, a critério do grupo de trabalho e da complexidade do tema proposto

#### **•**Ao preencher o painel **é** importante checar a consist**ê**ncia entre os conte**ú**dos dos t**ó**picos agrupados por cores.

Os itens na cor AMARELA (Processos, Justificativa, Objetivo, Resultados) correspondem aos

agrupamentos de informações que dão sentido ao projeto.

**•** A realiza**çã**o de um objetivo tem como base uma justificativa para a obten**çã**o de

resultados/benef**í**cios que devem estar alinhados aos processos de trabalho da AT.

Os itens em AZUL (EAP, Produtos, Responsáveis, Prazos, Custos) explicitam a forma/programação que

o projeto utilizará para alcançar os resultados/benefícios esperados.

• Os produtos previstos que ser**ã**o desenvolvidos durante o projeto devem viabilizar o cumprimento do objetivo geral e dos resultados/benefícios almejados, por meio do trabalho a ser realizado pelos responsáveis no prazo (e custo) planejado(s).

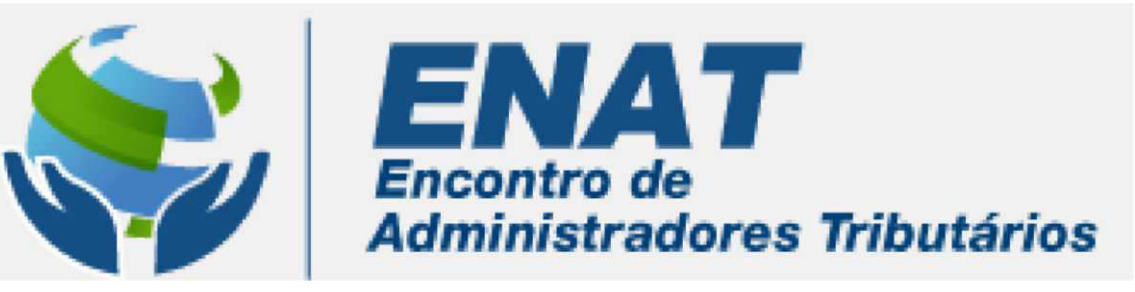

Os itens na cor CINZA (Partes Interessadas, Premissas/Restrições e demais relações com aspectos externos ao projeto) explicita as *dependências* que o projeto tem e/ou gera.

- Premissas apontam as incertezas ao projeto. Daí a importância de observar de que forma o projeto conta com cada patrocinador e demais interessados para cobrir suas dependências e atingir os resultados/benefícios prometidos.
- Restrições são definidas como o estado, a qualidade ou o sentido de estar restrito a uma determinada ação ou inatividade. Uma restrição ou uma limitação aplicável pode ser interna ou externa ao projeto e afetar seu desempenho.
- Patrocinadores, facilitadores, equipe e demais partes interessadas viabilizam, impactam ou são impactados pelo projeto.

### Lembrete!

- 0 Parte dos campos do painel são opcionais, a critério do grupo de trabalho. Observe os asteriscos (\*) dos campos obrigatórios.
- 0 Cabe ao responsável (GT) e aos demais interessados no projeto avaliarem a necessidade de inserir novos campos.

# Passo 4: compartilhe a proposta (painel preenchido) ampliando a disseminação do assunto entre os órgãos intervenientes e acolha sugestões, revisando o painel, no que couber.

O conteúdo registrado no painel de planejamento pode e, dependendo do caso, deve ser validado pelos patrocinadores e demais interessados no tema em questão.

Apresente o planejamento do projeto, solicite contribuições e faça os ajustes que forem necessários. É natural que nem todas as pessoas envolvidas no momento inicial de estruturação do planejamento tenham todas as informações e/ou ideias necessárias para desenvolver o projeto ou parte dele. Poderá ocorrer que determinados produtos do plano do projeto somente possam ser alcançados após consultas aos órgãos A . Durante o Encontro de Administradores Tributários poderão ser realizadas pesquisas e/ou debates presenciais sobre propostas referentes ao tema em

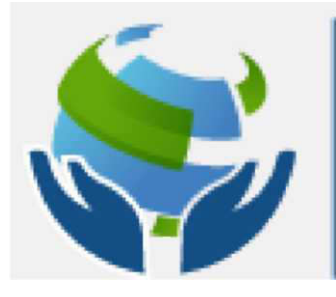

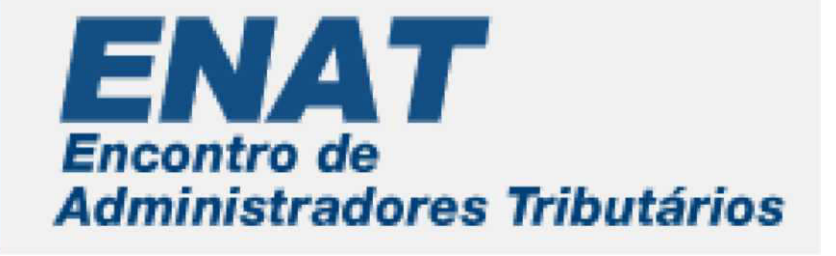

questão, mediante dinâmicas de grupo. A critério do grupo de trabalho, poderão ser utilizadas também as funcionalidades de divulgação e consultas virtuais, disponíveis no sítio ENAT.

Ao compartilhar o planejamento do projeto com os interessados, o gerente, além de dividir responsabilidades e ampliar a consistência da proposta alinha expectativas entre todos os envolvidos - patrocinadores, facilitadores, equipes ou usuários diretos ou indiretos do produto do projeto.

Lembrete!

- 0 O envolvimento dos interessados no planejamento (construção e/ou validação) é a base do sucesso do seu projeto.
- 0 O pano de fundo do trabalho do responsável (GT) está na articulação de ações e no estabelecimento de compromissos. Para isso, interação ampla é fundamental.

## Passo 5: Busque patrocínio

A versão atualizada do Painel MGPI/ENAT deverá ser encaminhada aos patrocinadores para chancela e amplamente divulgada a todas as partes interessadas por ser indispensável para o alinhamento das informações entre os administradores tributários no âmbito do ENAT.

#### Lembrete!

O planejamento é o eixo do grupo. Logo, tanto a proposição de soluções como o plano de projeto (mesmo que desenhados em apenas uma única folha) funcionam como um dos principais instrumentos de comunicação entre o GT ENAT e os demais envolvidos.

## Passo 6: Estabeleça pontos de controle para acompanhar a execução do painel preenchido.

Este passo corresponde aos esforços de execução e de controle do projeto, bem como da consecução e do monitoramento daquilo que foi planejado. Ele se estenderá desde o planejamento até o término do projeto e é fundamental para que o planejamento alcance seus

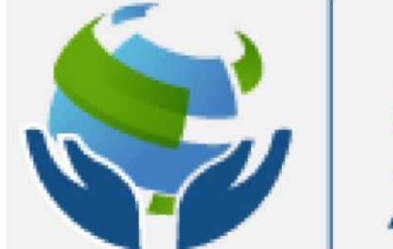

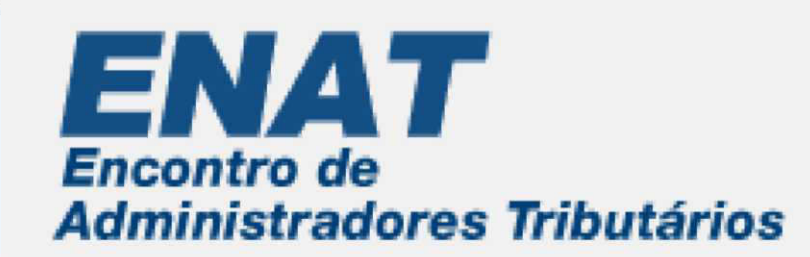

objetivos. Afinal, o projeto é planejado para ser executado! É importante que todos estejam comprometidos com as entregas que foram definidas no item 6 - produtos, prazos e responsáveis do painel de planejamento.

Os produtos (entregas) poderão ter maior detalhamento das tarefas necessárias à sua consecução. O grupo de trabalho do tema deve promover acordo entre seus integrantes.

Durante a execução do projeto, reúna periodicamente a equipe para discutir o andamento das ações com base no Painel MGPI/ENAT. Essas reuniões documentadas via Registro de Reunião MGPI/ENAT (anexo I) são fundamentais para a organização do dia a dia da equipe e para a evolução do trabalho planejado.

#### Importante!

É fundamental que o responsável (GT) mantenha as partes interessadas informadas sobre as entregas dos produtos, conversando com as partes interessadas para antever quaisquer problemas que impactem o prazo do projeto.

### Atue preventivamente e antecipadamente!

O monitoramento e o compartilhamento de informações a respeito do andamento do projeto pode ser feito com o apoio das funcionalidades disponíveis no sítio ENATT

## Passo 7: Formalize as entregas e divulgue os resultados.

Ao final de cada etapa, divulgue os resultados parciais e ao final de todo o trabalho preencha o documento de encerramento da fase de articulação inicial para avaliação de tema proposto. Assim como o planejamento, o esforço de encerramento é fundamental para a explicitação dos compromissos assumidos e cumpridos.

Relate as lições aprendidas via termo Registro de Lições Aprendidas (anexo II), mesmo que de forma simples, e aponte Sugestões de Melhoria da MGPI/ENAT. Essa é uma ação que estimula o diálogo e a reflexão do grupo sobre os erros e os acertos durante os trabalhos, além de contribuir para a memória dos mesmos realizados em conjunto pelas três esferas da AT e proporcionar aprendizado aos indivíduos e instituições.

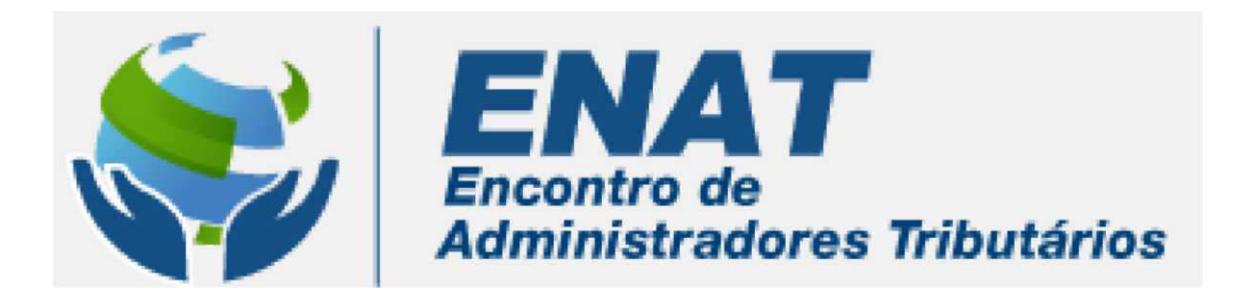

### Lembrete!

0 A divulgação dos resultados alcançados colabora para a eficácia dos produtos nas organizações envolvidas e para o reconhecimento e a motivação de todos que participaram, tanto do planejamento, quanto da construção e da entrega dos produtos.

# CONSIDERAÇÕES FINAIS

A Metodologia de Gerenciamento de Projetos Interinstitucionais decorre do conhecimento e experiência prática da área de Planejamento e Avaliação da RFB, em apoio às necessidades da Coordenação-Geral de Cooperação e Integração Fiscal da RFB, no sentido de fortalecer a articulação insterinstitucional, orientar e documentar os resultados dos trabalhos realizados em conjunto pelos órgãos da Administração Tributária Brasileira. Os Escritórios de Projetos Estratégicos, Setoriais e Regionais, distribuídos nas Unidades Centrais e em todas as Regiões Fiscais da RFB são assim, áreas que podem auxiliar na utilização desse material. São respectivamente:

- 0 Coordenação de Projetos Estratégicos (Copre);
- 0 Divisões de Planejamento, Avaliação e Controle (Dipav);
- 0 Assistentes de Planejamento das Regiões Fiscais.

Procure-os sempre que julgar necessário.

## Monte a página do GT no sítio ENAT:

www.enat.receita.fazenda.gov.br

## Registre suas observações sobre a MGPI/ENAT e compartilhe-as conosco!